## Magellan EFT Help Document

Access the Electronic EFT request at the following website: <https://eftera.magellanmedicaid.com/>

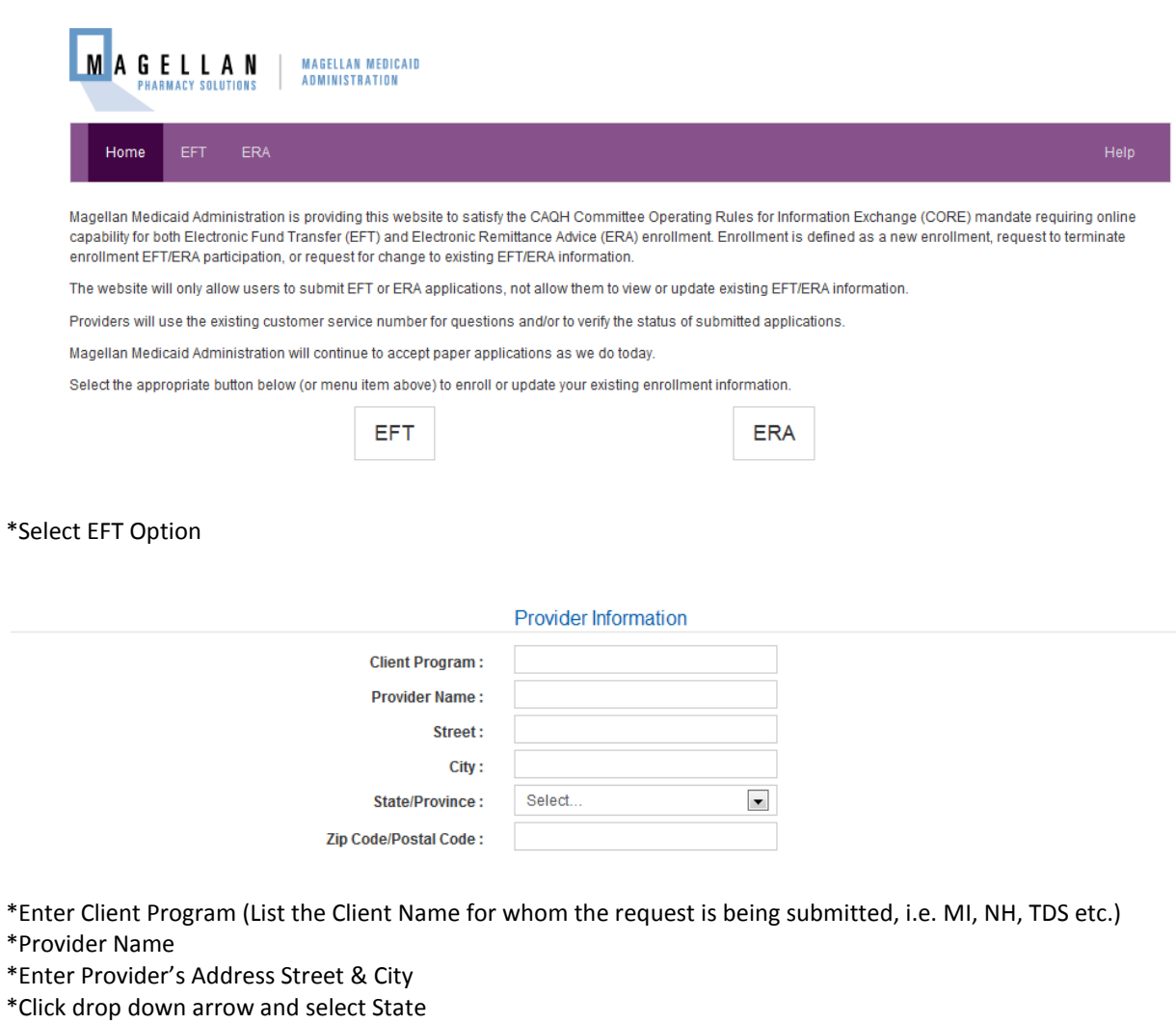

\*Enter Zip Code/Postal Code

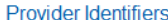

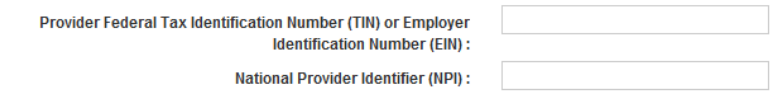

\*Enter TIN or EIN \*Enter NPI

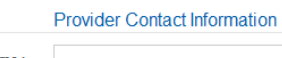

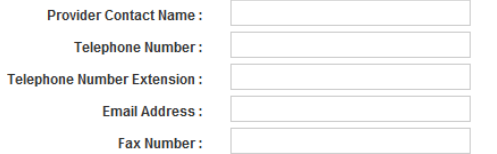

\*Enter Contact Name

\*Enter Telephone Number no dashes/spaces (8888888888)

\*Enter Telephone Extension (If applicable)

\*Enter Email Address

\*Enter Fax Number no dashes/spaces (8888888888)

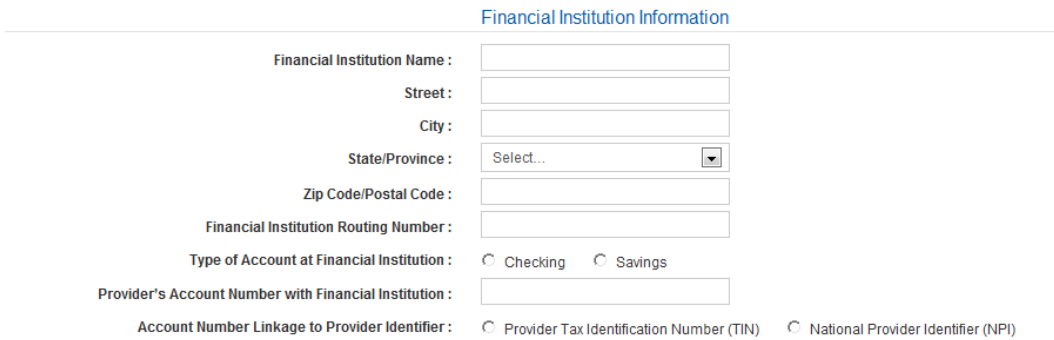

\*Enter Financial Institution's Name

\*Enter Financial Institution Address, Street & City

\*Click drop down arrow and select State

\*Enter Zip Code/Postal Code

\*Enter Financial Institution Routing number

\*Select Account Type Checking of Savings

\*Enter Account Number

\*Select the Provide Identifier Linkage by clicking TIN or NPI

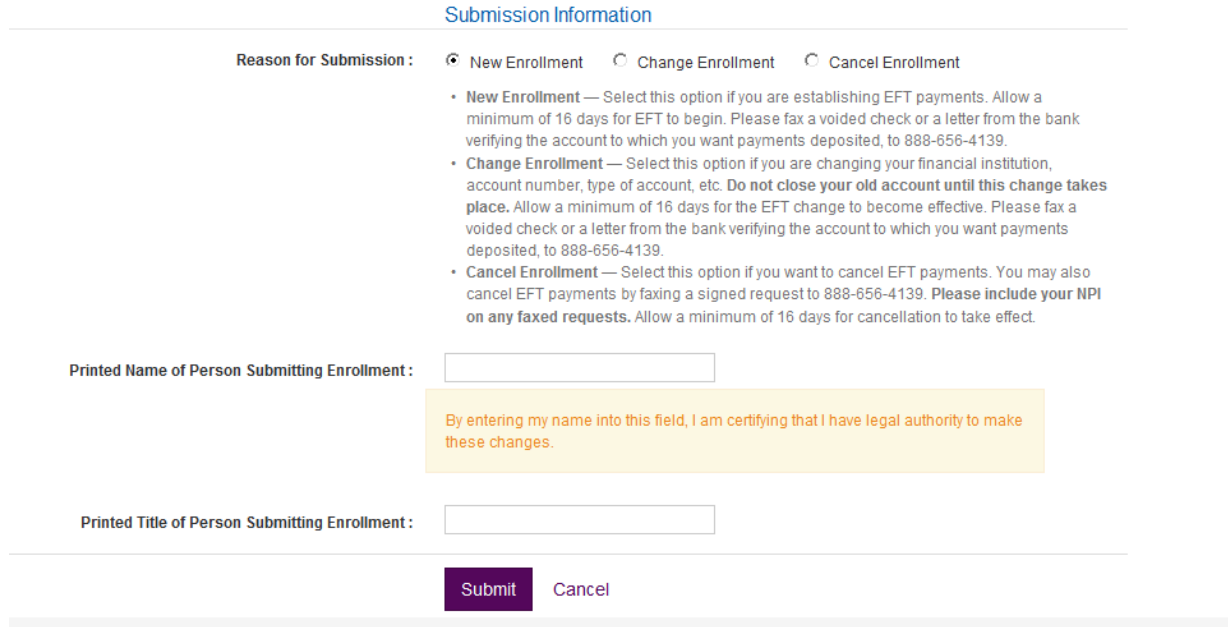

\*Select the Appropriate Reason for Submission

\*Enter the Name of the Person Submitting the Form

\*Enter the Title of Person Submitting the Form

\*Verify all Information is correct

\*Select Submit

Note: (Once submitted you will receive a reference number. Please save this number for future reference should you need to track the status of your request.)

## **Frequently Asked Questions related to the Pharmacy Electronic Funds Transfer EFT**

Question 1 – Whom do I contact to receive payment via EFT?

Answer to question  $1 -$  You can access the electronic EFT form at <https://eftera.magellanmedicaid.com/> and submit your request electronically. You can get a paper EFT request form from the Magellan Pharmacy Solutions web site <http://pharmacy.magellanpharmacysolutions.com/>or contact Pharmacy Network Services at 800-441-6001.

Question 2 - Are there any forms to complete to receive EFT?

Answer to question 2 – Yes. You will need to complete an electronic EFT request at <https://eftera.magellanmedicaid.com/> or complete a paper form that can be obtained from the Magellan Pharmacy Solutions web site at <http://pharmacy.magellanpharmacysolutions.com/>

You may also contact Pharmacy Network Services at 800-441-6001.

Question 3 – Will we need to complete an EFT request for each State?

Answer to question 3 – Yes. We need an EFT request for each State.

Question 4 – Whom do I contact for question concerning late or missing EFT payments?

Answer to question 4 – Magellan Pharmacy Network Services a[t](mailto:%20RxNetworksDept@magellanhealth.com/)  [RxNetworksDept@magellanhealth.com/](mailto:%20RxNetworksDept@magellanhealth.com/) or contact Pharmacy Network Services at 800-441-6001.

Question  $5$  – How do I cancel an EFT?

Answer to question 5 – You may electronically cancel an EFT request at [https://eftera.magellanmedicaid.com](https://eftera.magellanmedicaid.com/) or fax a cancelation request to (888-656-4139) or email the request to **[RxNetworksDept@MagellanHealth.com](mailto:RxNetworksDept@MagellanHealth.com)** 

Question  $6$  – How do I change the financial institution where my EFT is sent or move to a new PSAO?

Answer to question 6 – You must submit a new EFT request form, electronically at [https://eftera.magellanmedicaid.com](https://eftera.magellanmedicaid.com/)

You may complete a paper EFT request form from the Magellan Pharmacy Solutions web site [http://pharmacy.magellanpharmacysolutions.com/](http://rxtest.magellanpharmacysolutions.com/) or contact Pharmacy Network Services at 800-441-6001.